## Lettura controllata: intero

- Si vuole costruire un modulo che consenta la lettura **controllata** di un valore intero
- **Tale modulo deve:** 
	- Stampare a video un messaggio che preceda la lettura
	- Effettuare la lettura
	- Controllare che la lettura sia andata a buon fine (è stato effettivamente inserito un intero)
		- Se è tutto ok, comunicare all'esterno il valore letto e il successo dell'operazione
		- Se qualcosa è andato storto, stampare un messaggio d'errore e chiedere se l'utente vuole annullare l'operazione
			- Se l'utente desidera annullare l'operazione, terminare l'esecuzione del modulo restituendo insuccesso, altrimenti rileggere il valore (ricominciare da capo)

## Lettura controllata: intero

- **Parametri di ingresso:** 
	- messaggio da stampare prima della lettura
	- messaggio da stampare in caso d'errore
- **Nalori** in uscita:
	- valore letto
	- indicazione di successo/insuccesso
- $\blacksquare$  Non potendo avere due valori in uscita in una funzione, *valore di ritorno sarà l'indicazione di*  **successo** mentre il valore letto sarà inserito in *un parametro passato per indirizzo*

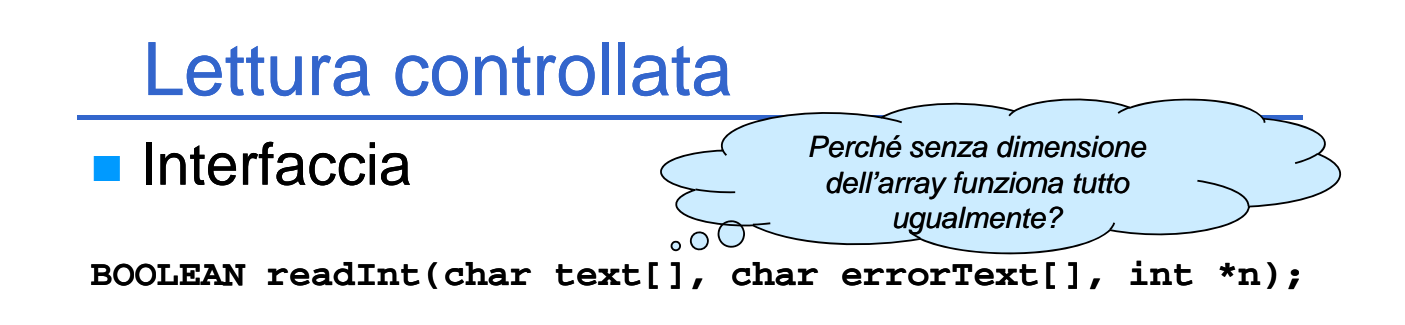

Notare che degli array di caratteri (stringhe) non si indicano le dimensioni; quindi in C la dichiarazione sopra è del tutto equivalente a:

BOOLEAN readInt(char \*text, char \*errorText, int \*n);

Ciò non significa che text e errorText siano parametri in/out, ma solo che gli array sono *sempre passati per indirizzo...*

### Lettura controllata: intero

```
BOOLEAN BOOLEAN readInt(char text[], char errorText[], int *n) 
{
    BOOLEAN BOOLEAN success = FALSE;
    do
     {
         print(ftext{ text});
         success = scanf("%d", n);
         while (getchar() != ' '\n');
         if (!success) Svuota il buffer di lettura ( )
         {
             char op;
             printf(errorText);
             print(f("n");
             printf("Annullare l'operazione? (s/n)");
             \text{scanf}("%c", \text{kop}; while (\text{getchar}() != "\text{n'};if (op == 's' || op == 'S')return FALSE;
         }
     }
     while (!success);
while 4
    return TRUE;
}
```
## Lettura controllata: array

**Si supponga di voler leggere un array di** *interi* di cui poi calcolare la *media* e lo *scarto quadratico medio scarto quadratico*

#### Scomposizione del problema

- Lettura di un intero (vedi esempio precedente, ma...)
- Lettura di un insieme di interi (come terminare?)
- Calcolo della media
- Calcolo dello scarto quadratico medio

### Lettura controllata: array

Richiedere quanti interi si desiderano inserire (min 1, max dimensione array)

#### **Eseguire un ciclo finché:**

- Il ciclo non termina naturalmente  $\rightarrow$  lettura completata
- Terminazione per volontà dell'utente (annullamento operazione)
- È necessaria una funzione di lettura di interi readConstrainedInt() – in cui sia possibile specificare anche gli estremi entro cui l'intero letto risulta valido
- **In realtà è sufficiente modificare leggermente la readInt()**...

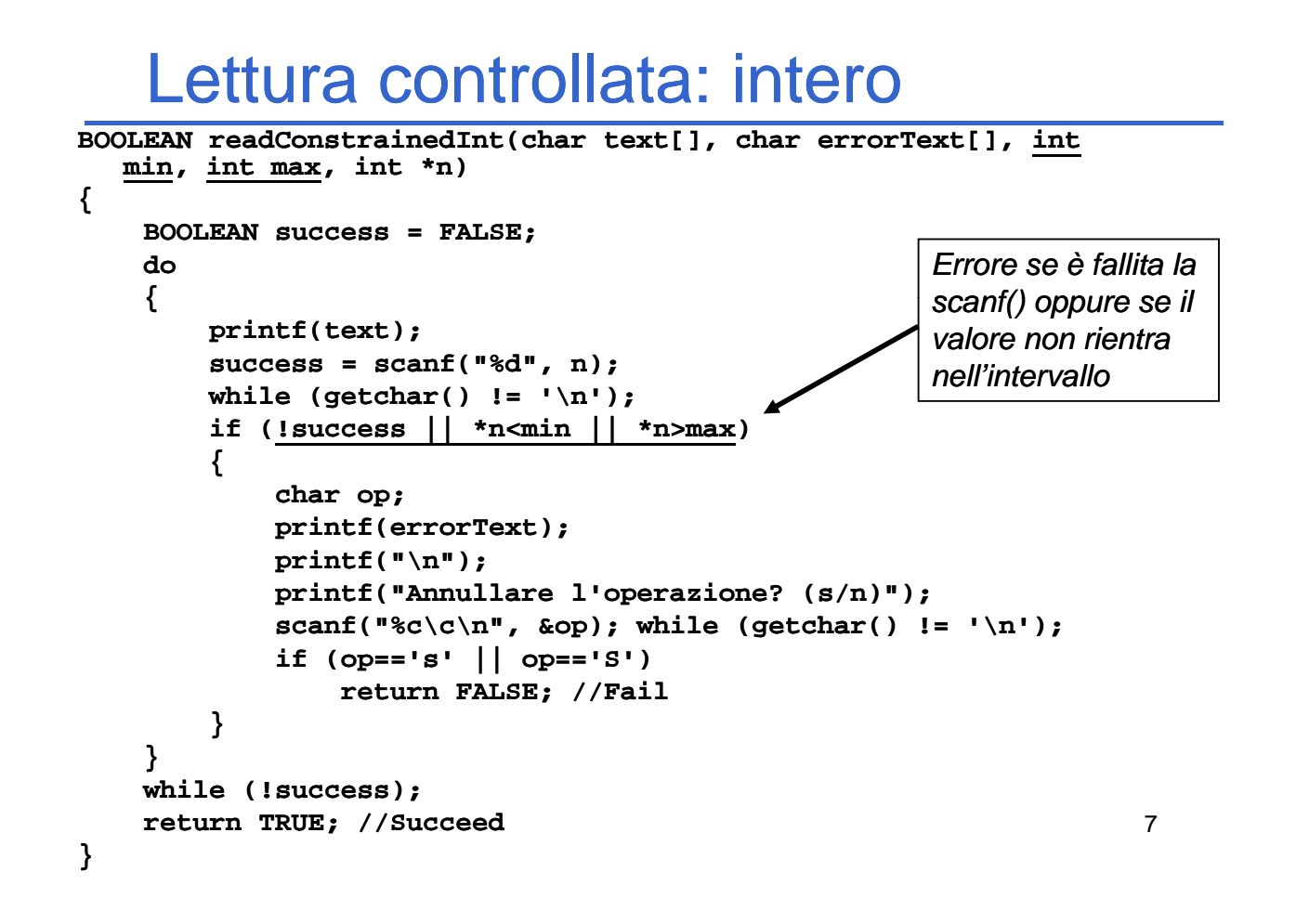

## Riutilizzo e fattorizzazione

 **readInt()** e **readConstrainedInt()** sono molto simili → *come (e perché può essere utile) evitare replicazione di codice?*

Come favorire il riutilizzo?

- **readInt()** è un caso particolare di è un caso particolare **readConstrainedInt()** dove gli estremi dell'intervallo sono il minimo e il massimo valore assumibile da una variabile di tipo int
- Valori minimo e massimo (insieme ad altri valori limite) sono contenuti nell'*header file* **limits.h**
	- Minimo: **INT\_MIN**
	- Massimo: **INT\_MAX**

## Lettura controllata: intero

```
La nuova versione della readInt \odot...
#include <limits.h>
...
BOOLEAN BOOLEAN readInt(char text[], char errorText[], int *n) 
{
     return readConstrainedInt(text,
               errorText, INT MIN, INT MAX, n); errorText, INT_MIN, INT_MAX, 
}
```

```
Lettura controllata: array
```
- **Parametri di input:** 
	- Array da leggere
	- $\bullet$  Dimensione effettiva dell'array
- **Parametri di output:** 
	- Numero di valori effettivamente letti ed inseriti nell'array (0 se non è stato letto nulla...)
- **Interfaccia:**

```
int readIntArray(int intArray[], int dim);
```
### Lettura controllata: array

```
int readIntArray(int intArray[], int dim) 
{
    int i, count;
    char text[50], errorText[80];
    sprintf(text, "Elementi da inserire (max %d): ", dim);
    sprintf(errorText, "Inserire un valore compreso fra 1 e %d", dim);
    if (!readConstrainedInt(text, errorText, 1, dim, &count))
        return 0;
    for (i = 0; i < count; i++){
        int value;
        char text[50];
        sprintf(text, "Elemento %d: ", i);
        if (!readInt(text, "Inserire un intero", &value))
            return i; return 
        intArray[i] = value;
    }
                                                                    11
    return count;
}
```
## Media e Deviazione Standard

- Si vuole produrre un modulo che, dato un array di interi, sia in grado di effettuare il calcolo della media e della deviazione standard media e della deviazione
- **Come dovrebbe essere noto, date N misure della stessa** grandezza x grandezza
	- media è definita come:  $\overline{x} = \frac{i-1}{2}$

$$
\overline{x} = \frac{\sum_{i=1}^{N} x_i}{N}
$$

$$
\sigma = \sqrt{\frac{\sum_{i=1}^{N} (x_i - \overline{x})^2}{N}}
$$

• deviazione standard:

# Media e Deviazione Standard

**In entrambi i casi** 

- $\bullet$  Parametro di ingresso 1 = array di interi
- Parametro di ingresso  $2 =$  dimensione array
- $\bullet$  Valore di ritorno = risultato

#### $\blacksquare$ Interfaccia

```
double media(int values[], int dim);
doub e de Sta da d( t a ues[], t d ); le devStandard(int values[], int dim);
```
Per parametrizzare le funzioni in modo opportuno, è necessario passare anche la dimensione dell'array che può variare di chiamata in chiamata

### **Media**

```
double media(int values[] int dim) (int values[] values[], int 
{
     int i, sum = 0;
     for (i = 0; i < dim; i++)sum += values[i]; sum += 
     return (double)sum / dim;
}
```
# Deviazione Standard

```
double devStandard devStandard(int values[], int dim) (int 
{
     int i;
     double meanValue, temp, sum=0;
     meanValue = mean(values, dim);
     for (i=0; i<dim; i++)
     {
          temp = values[i] values[i]-meanValue meanValue;
          sum = sum + temp*temp; sum + 
     }
     return sqrt(sum/dim);
return }
```
## Lettura controllata: array

- **Interessante estensione: lettura di un array Interessante estensione: lettura di un array** di interi con vincoli di *upper* e *lower bound*  sui valori inseriti
- **Un utilizzo potrebbe essere: inserire i propri** voti (18 <= voto <= 30) per poi calcolare media e deviazione standard

*Happy Coding!*

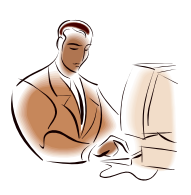

## Ricerca in array

- Se l'array non è ordinato  $\rightarrow$  ricerca lineare
- Se l'array è ordinato  $\rightarrow$  ricerca binaria
- **Nota: conviene ordinare un array per usare** la ricerca binaria?
	- **Dipende**  $\rightarrow$  si vedrà poi in quali condizioni e *perché...*

### Ricerca binaria

- **Definizione** 
	- Sia **dim** la dimensione dell'array
	- Se l'elemento mediano (posizione med) dell'array è l'elemento da cercare  $\rightarrow$  *elemento trovato*
	- Se l'elemento mediano dell'array è maggiore dell'elemento da cercare → cercare nella prima metà *dell'array* (dalla posizione "0" alla posizione **med–1**)
	- Se l'elemento mediano dell'array è minore dell'elemento da cercare → cercare nella seconda *metà dell'array* (dalla posizione med+1 alla posizione "finale")
- La definizione è evidentemente ricorsiva...

## Ricerca binaria

- **Parametri in ingresso:** 
	- Array in cui cercare
	- Dimensione dell'array
	- Elemento da cercare
- **November 11 Valori in uscita:** 
	- Posizione dell'elemento nell'array
	- Successo della ricerca
	- $\rightarrow$ I due valori sono sintetizzabili in uno unico?
		- $\rightarrow$  La posizione in un array è sempre maggiore o uguale a zero
		- Æ*Un numero negativo può essere considerato un insuccesso nella ricerca...*

# Ricerca binaria

```
#include <limits.h>
int binarySearch(int intArray[], int dim, int toSearch)
{
    int midPos = dim/2;
    if (intArray[midPos] if (intArray[midPos] == toSearch)
        return midPos;
    if (midPos == 0)
       return INT MIN; _
    if (intArray[midPos] > toSearch)
    {
       return binarySearch(intArray, midPos, toSearch);
    }
    else
    {
        int startPos = midPos+1;
        return startPos + binarySearch(&intArray[startPos],
             dim-startPos, toSearch); startPos, 
    }
20 }
```
## Ricerca binaria: note

#### **&intArray[startPos]**

Æ Indirizzo dell'elemento di posizione **startPos**

 $\rightarrow$  Sotto-array parzialmente sovrapposto all'array di partenza (intarray) i cui elementi sono quelli compresi fra **startPos** (compreso) e la fine dell'array

#### **startPos + binarySearch(&intArray[startPos], dim-startPos, toSearch); startPos,**

→ La ricerca riparte dal sotto-array che inizia da startPos

 $\rightarrow$  occorre sommare la posizione di partenza al risultato della sottoricerca

**→ la dimensione del sotto-array è dim–startPos** 

21

## Ricerca binaria – estensione

**E** se cambia il tipo di dato? Come permettere il riutilizzo di codice *(solo se*   $necessario...$ <sup>?</sup>

#### Il tipo di dato DEVE essere dotato di una opportuna operazione di confronto:

–**int compare(TYPE d1, TYPE d2);**

– Il risultato è:

- Positivo per **d1** maggiore **d2**
- Nullo per **d1** uguale **d2**
- Negativo per **d1** minore **d2** Negativo

Domande a cui sapere assolutamente rispondere in sede d'esame  $\odot$ 

**Perché nella signature di una funzione che** prevede il passaggio di array è possibile omettere la dimensione dell'array stesso?

#### *Q li l ( i l ) diff f Quali sono le (piccole) differenze fra array e puntatori in C?*

**E** possibile cambiare *upper* e *lower bound* di un array?

```
23
```
# Perché nella *signature* di un

metodo ...

Nella *definizione di un array* la *dimensione* serve per **allocazione della memoria**. A runtime, all'atto della chiamata di funzione, non viene effettuato alcun *bound checking* (attenzione, non c'è quindi alcun controllo!)  $\rightarrow$ alla macchina runtime servono solo:

- **ndirizzo del primo elemento dell'array**
- $\blacksquare$  dimensione del tipo di dato contenuto dall'array

```
Definizione: 
    int myArray[53];
Passaggio: 
    void myProcedure(int anArray[])
    {
           anArray[3] = 10;

    }
```
# Array e puntatori?

- La variabile che denota un array contiene *l'indirizzo del primo elemento dell'array*…
- ...tale indirizzo può essere ugualmente contenuto in un puntatore!
- **Però la variabile che denota l'array è assimilabile a un** *puntatore puntatore costante* (mantenuto in modo simile a quanto fatto in altri linguaggi per variabili con valori non modificabilizona di me),

mentre un normale puntatore può cambiare di valore:

**int \*p, a[5]; p = a; //Ok! a = p; //Errore!**

25

## Array e puntatori? Array e

Per il resto, che piaccia o meno, le notazioni di array e puntatori in C sono del tutto simili e possono essere usate in modo mescolato

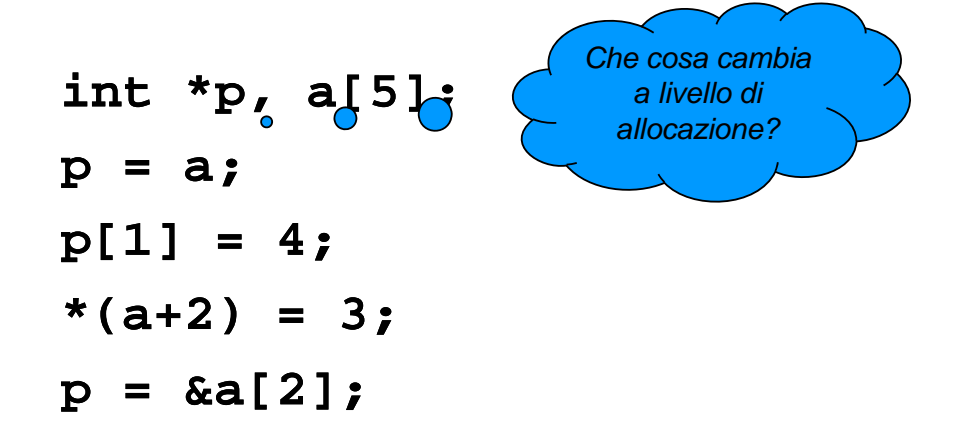

*upper* e *lower bound*? *Da dimenticare...* …*lower*

- In C
- **II** lower bound di un array è sempre 0, l'upper bound è la dimensione dell'array meno 1
- *Upper* e *lower bound* degli array non vengono verificati:

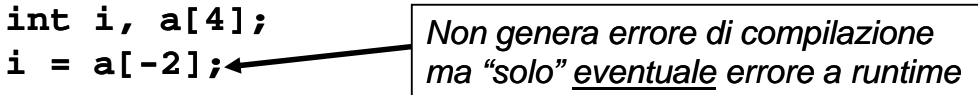

 Usando le proprietà di array e puntatori è possibile ottenere un "array" dove *upper* e *lower bound* sono diversi dal solito

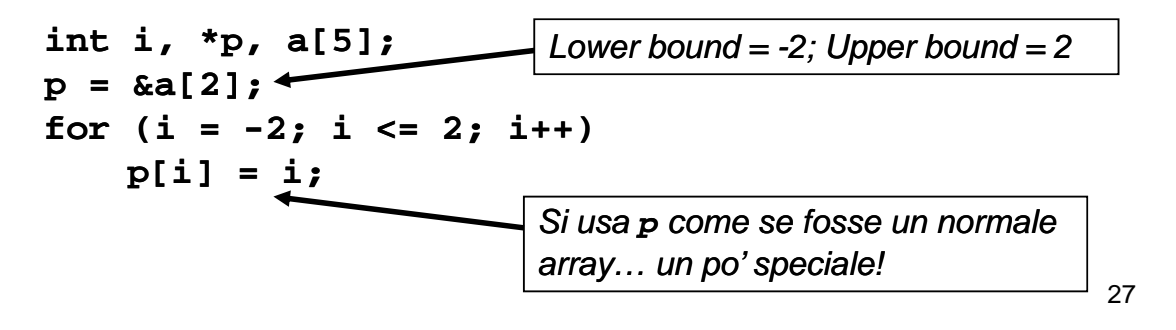

*upper* e *lower bound*? *Da dimenticare...* …*lower*

Si supponga di voler fare in modo che il *lower bound* di un array sia  $1 \rightarrow$  potrebbe aver senso in quanto il primo elemento sarebbe l'elemento di indice 1…

**int a[5] \*p; int a[5],**   $p = \&a[-1];$  //  $p = a - 1;$  $\mathbf{p}$ [1] ...  $\leftarrow$   $\rightarrow$   $\rightarrow$   $\rightarrow$   $\rightarrow$  il primo elemento; p[0] è l'elemento menounesimo: occhio!

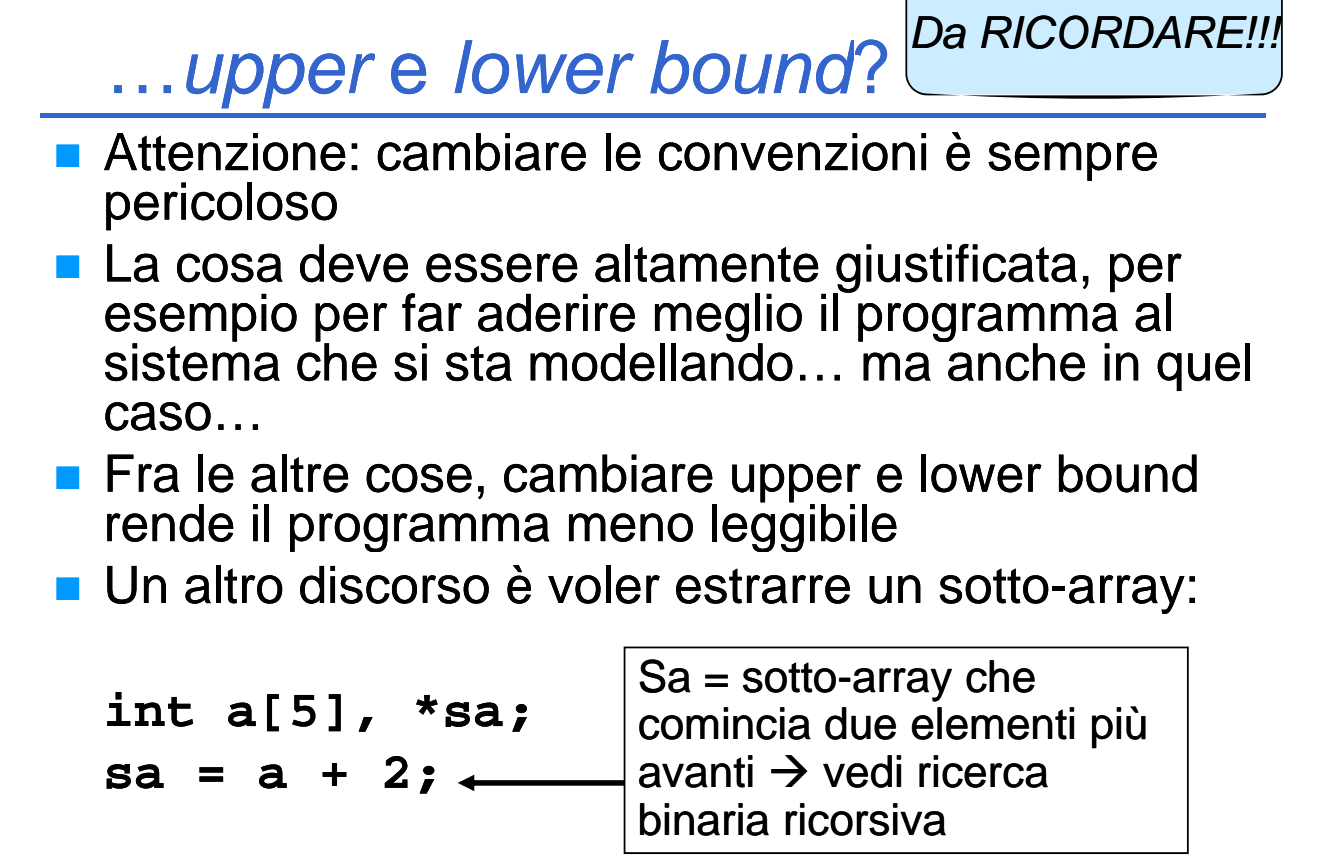

```
29
```
## C'era una volta un hacker…

Calcolo della lunghezza di una stringa

```
Versione 0
int lunghezza( int lunghezza(char s[] char s[])
{
   int lung;
  for (lung=0; s[lung]!='\0'; lumq++);return lung;
}
```
**}**

```
Versione 1
int lunghezza( int lunghezza(char *s)
{
   int lung=0;
   for (lung=0; s[lung]!='\0'; lung++);
for (lung=0; s[lung]!= \0 ; return lung;
```
#### C'era una volta un hacker...

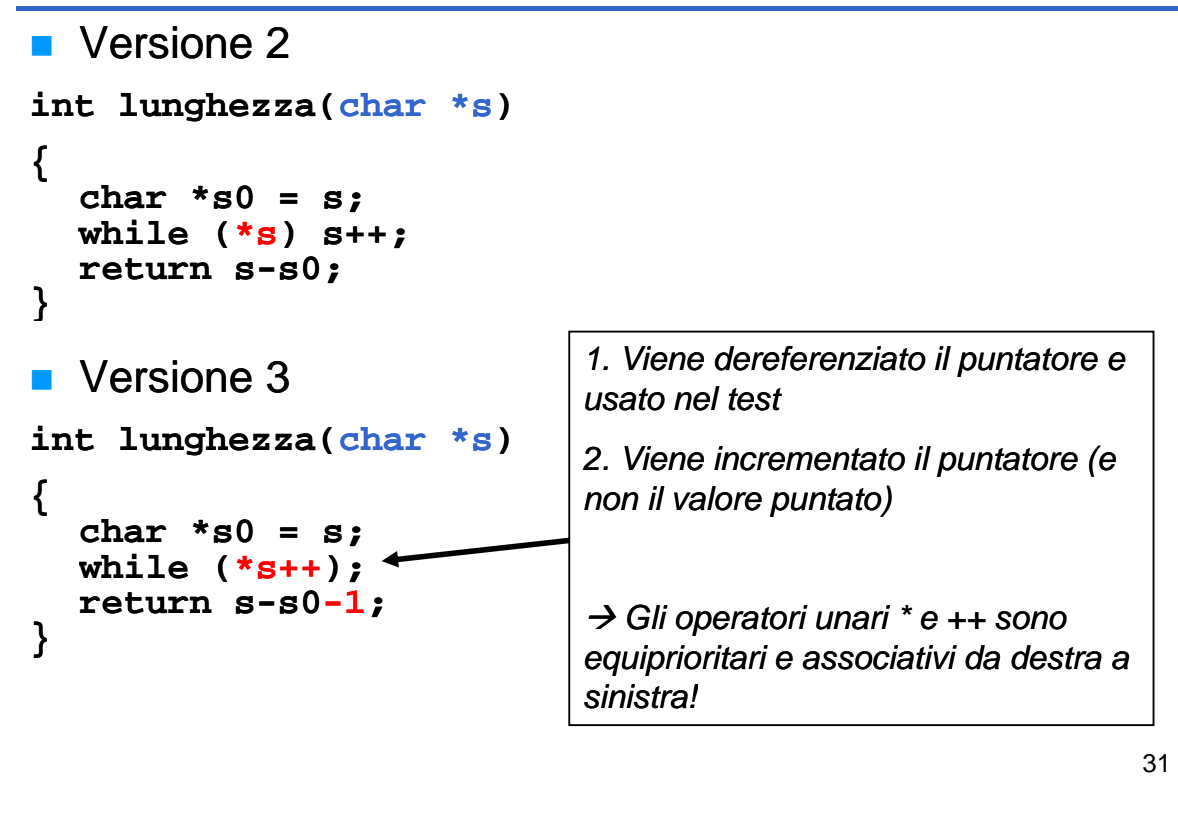